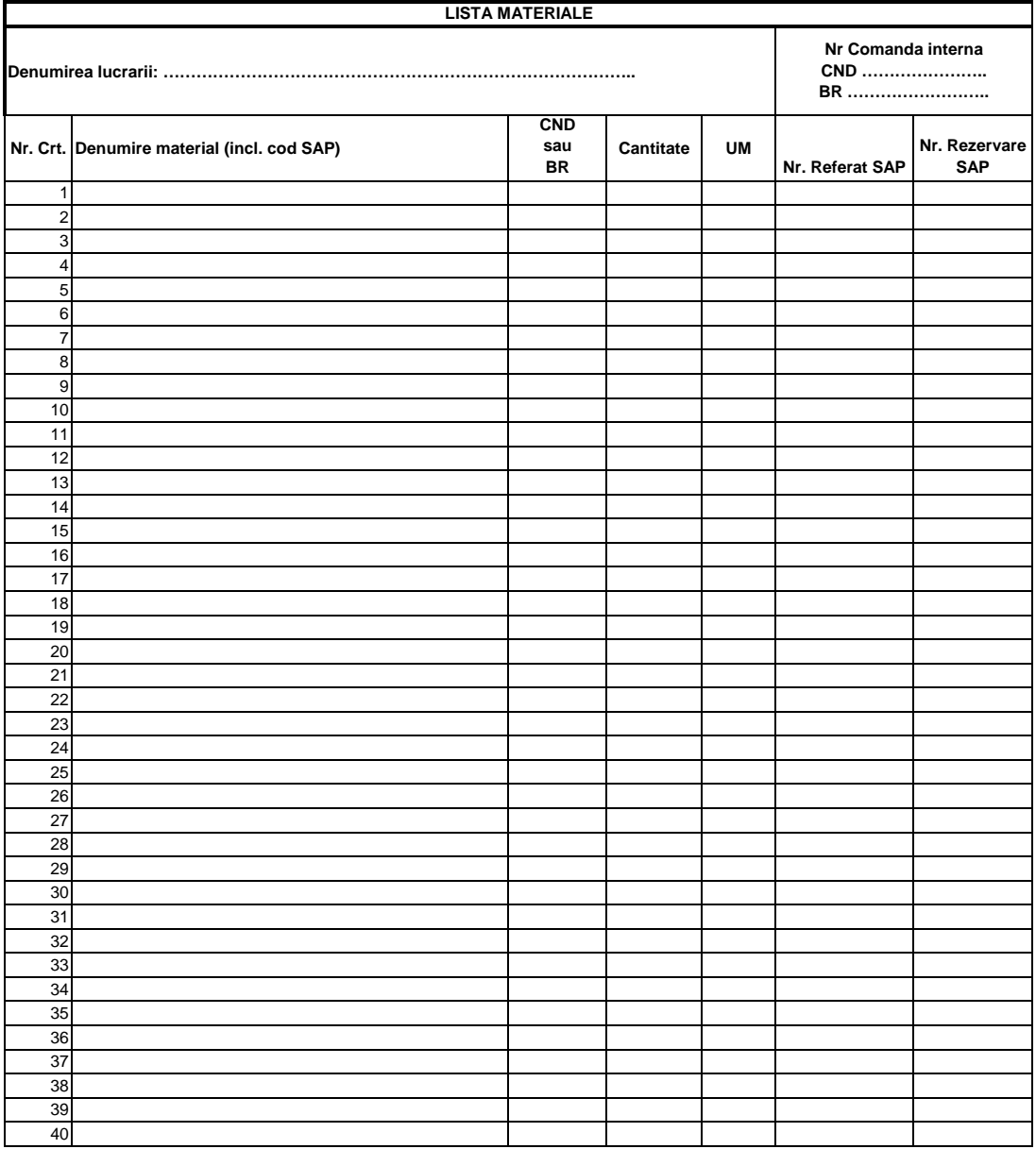

**Nota:**

**Se completeaza de catre executant:**

-Denumire material (se selecteaza din lista) **-Nr. comanda interna bransament** 

 **-Alocarea materialelor pe conducata sau bransament -Nr. referat SAP**

 **-Unitate de masura**

**BRST valideaza informatiile completate de constructor si completeaza:**

-Denumirea lucrarii **algumenti e contra conducta** -Nr. comanda interna conducta

**-Cantitatea - Cantitatea - Cantitatea - Cantitatea - Cantitatea - Nr. rezervare SAP** 

**Validat,** 

**DGSR - BRST**